#### Annexure 16B

### **List of Steps/Activities for Conducting Risk Assessment at Master data table level & Field level**

#### Functions: Project design & engineering

## **Code no of activities: At master data table level (TD01-TD04) at activity level (TD05-TD09)**

### **Source: Annex 16A**

# **(Refer Chapter:10)**

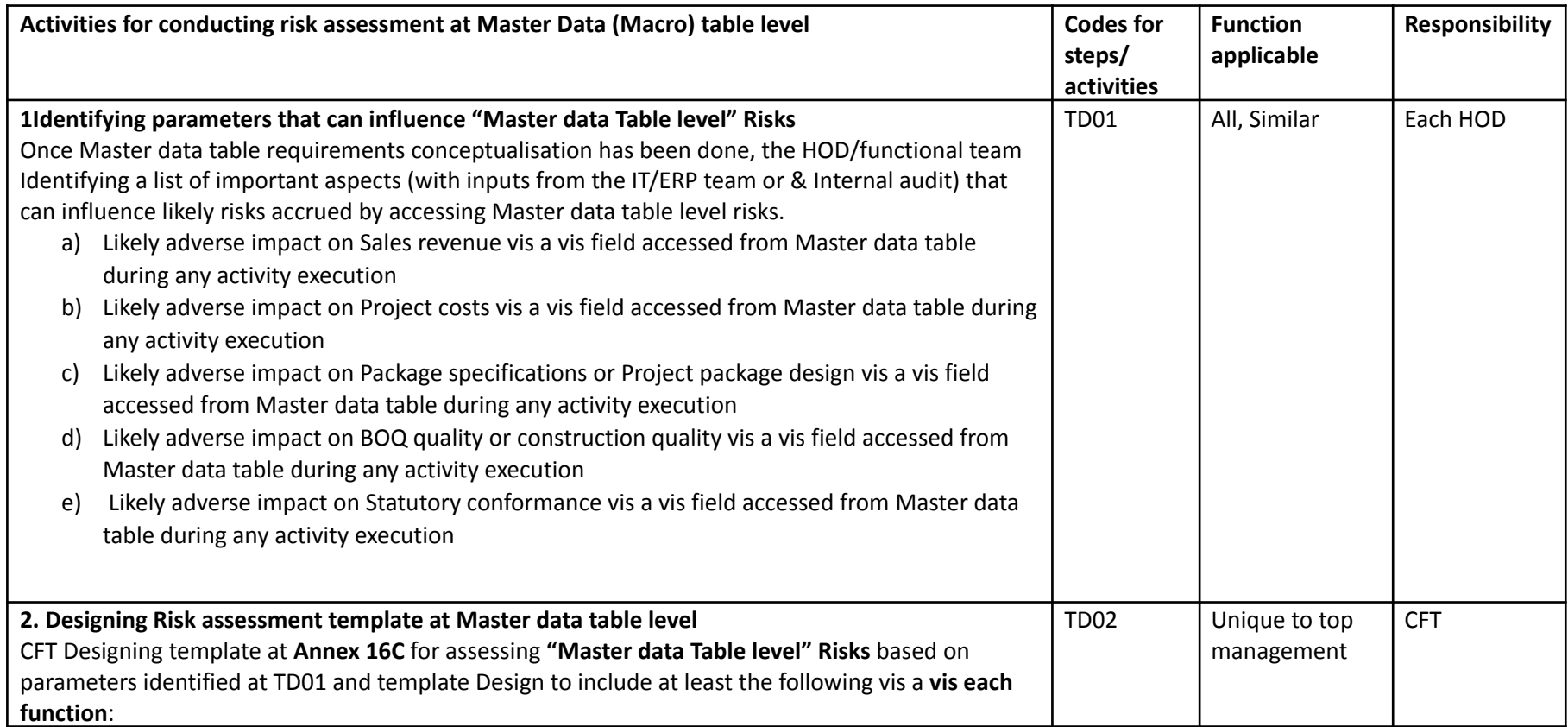

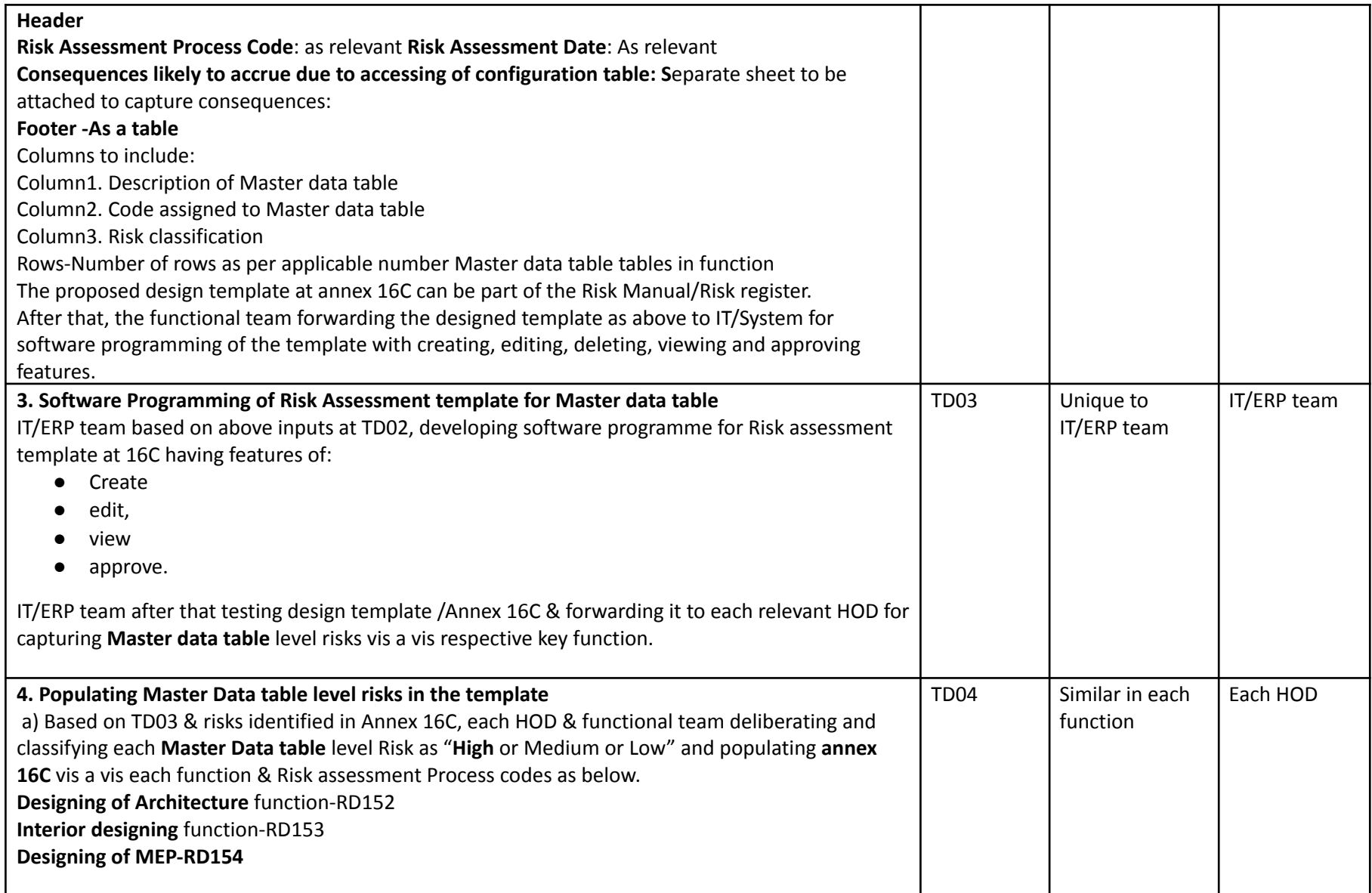

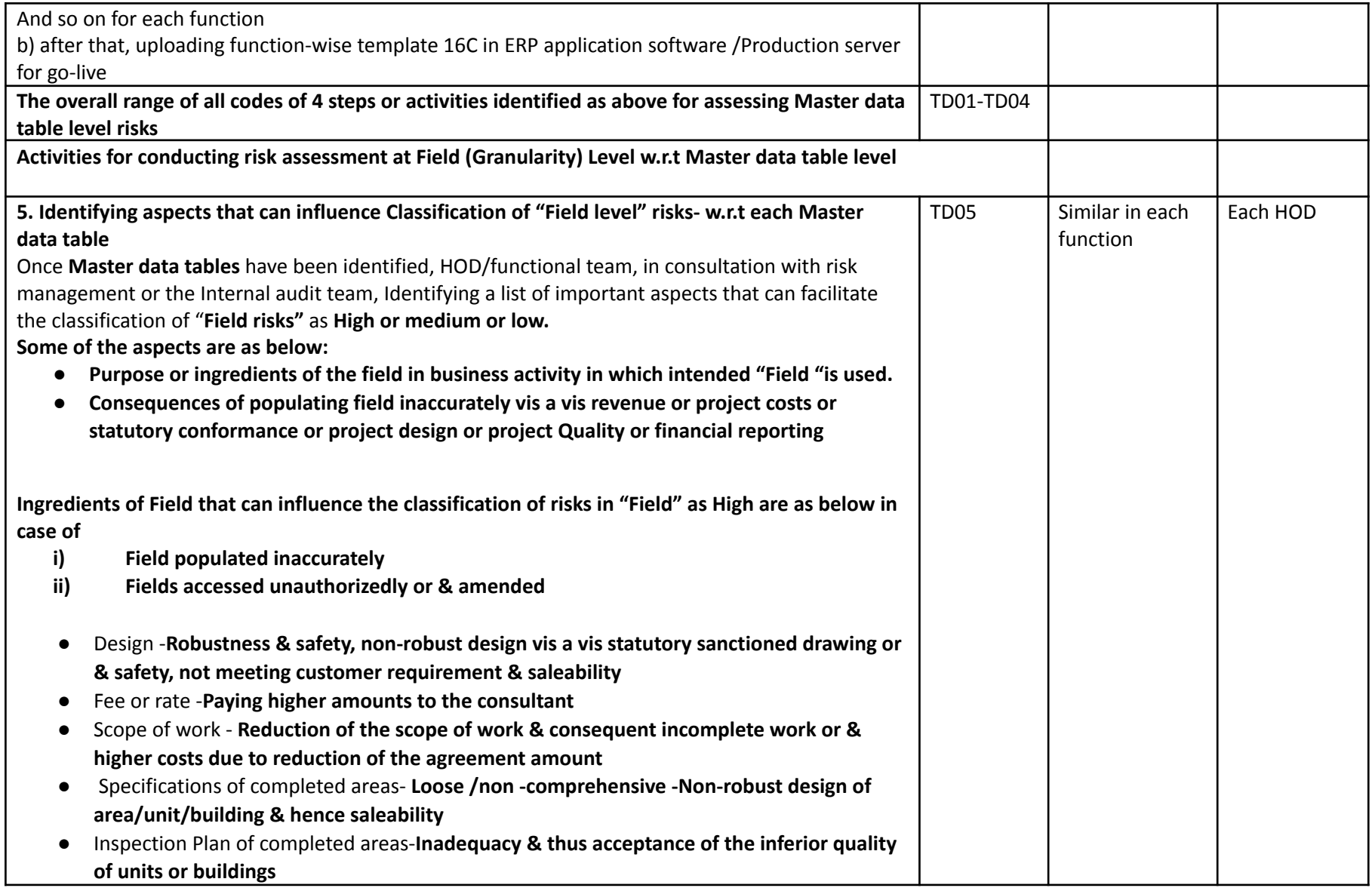

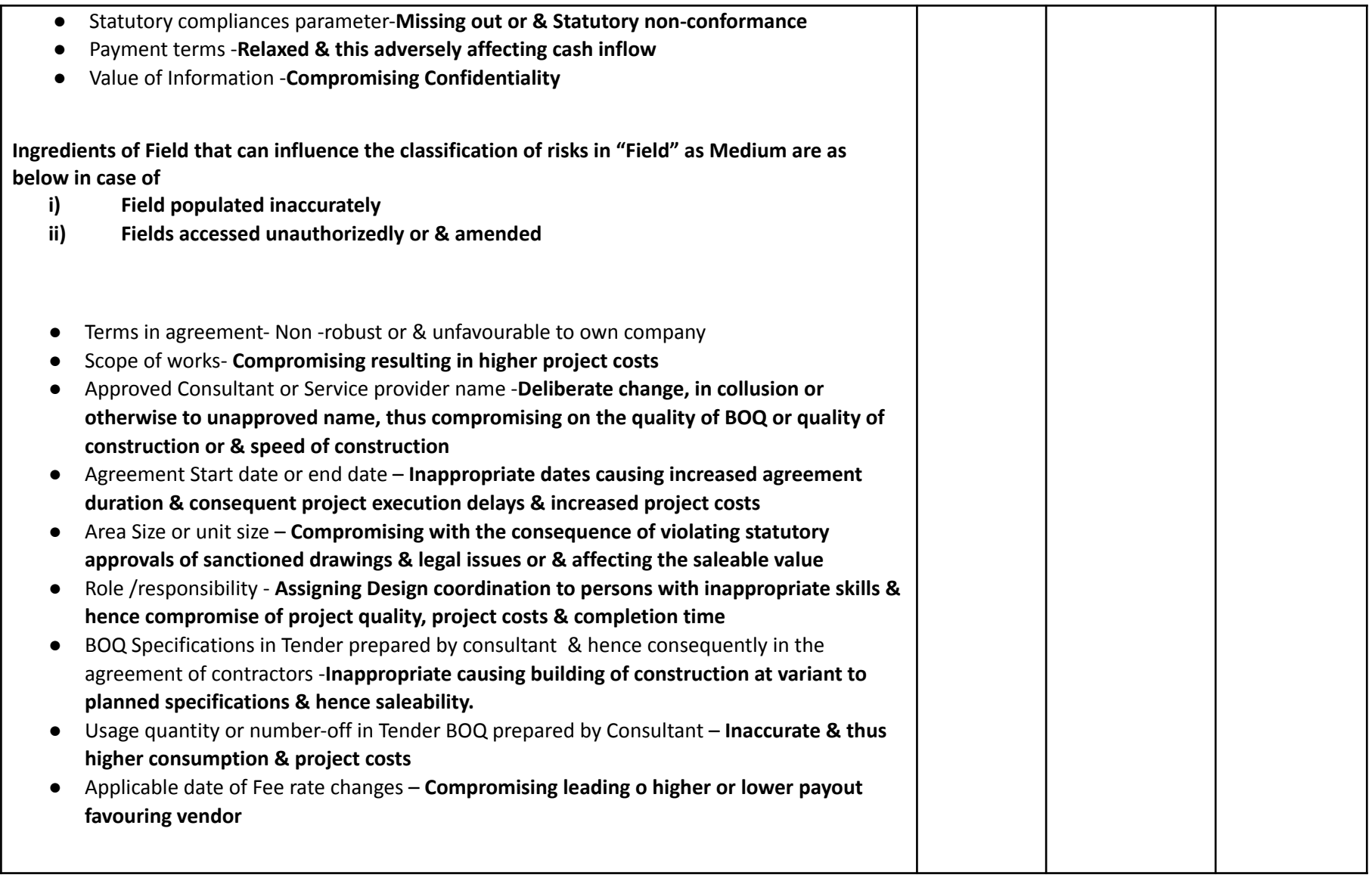

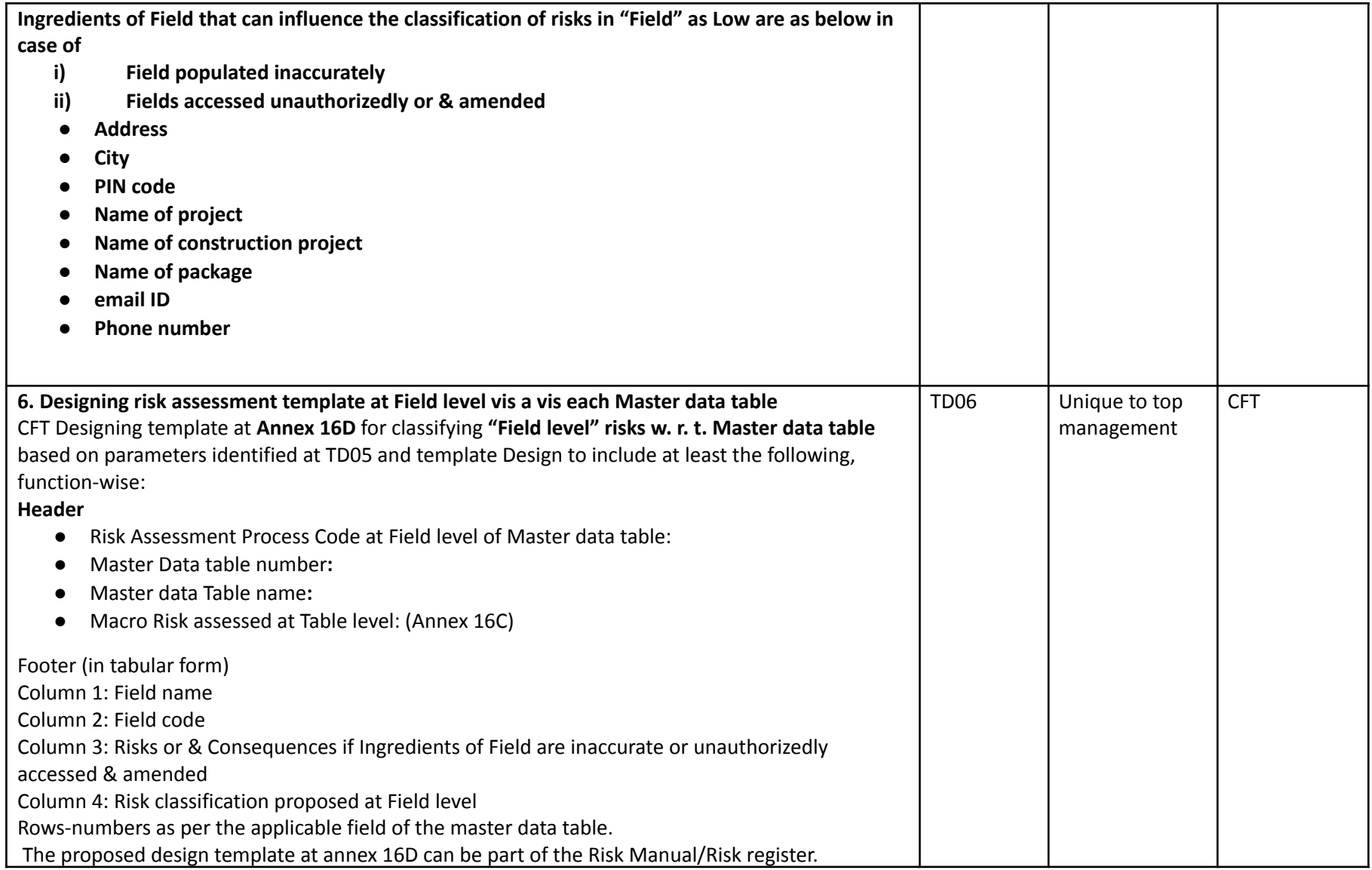

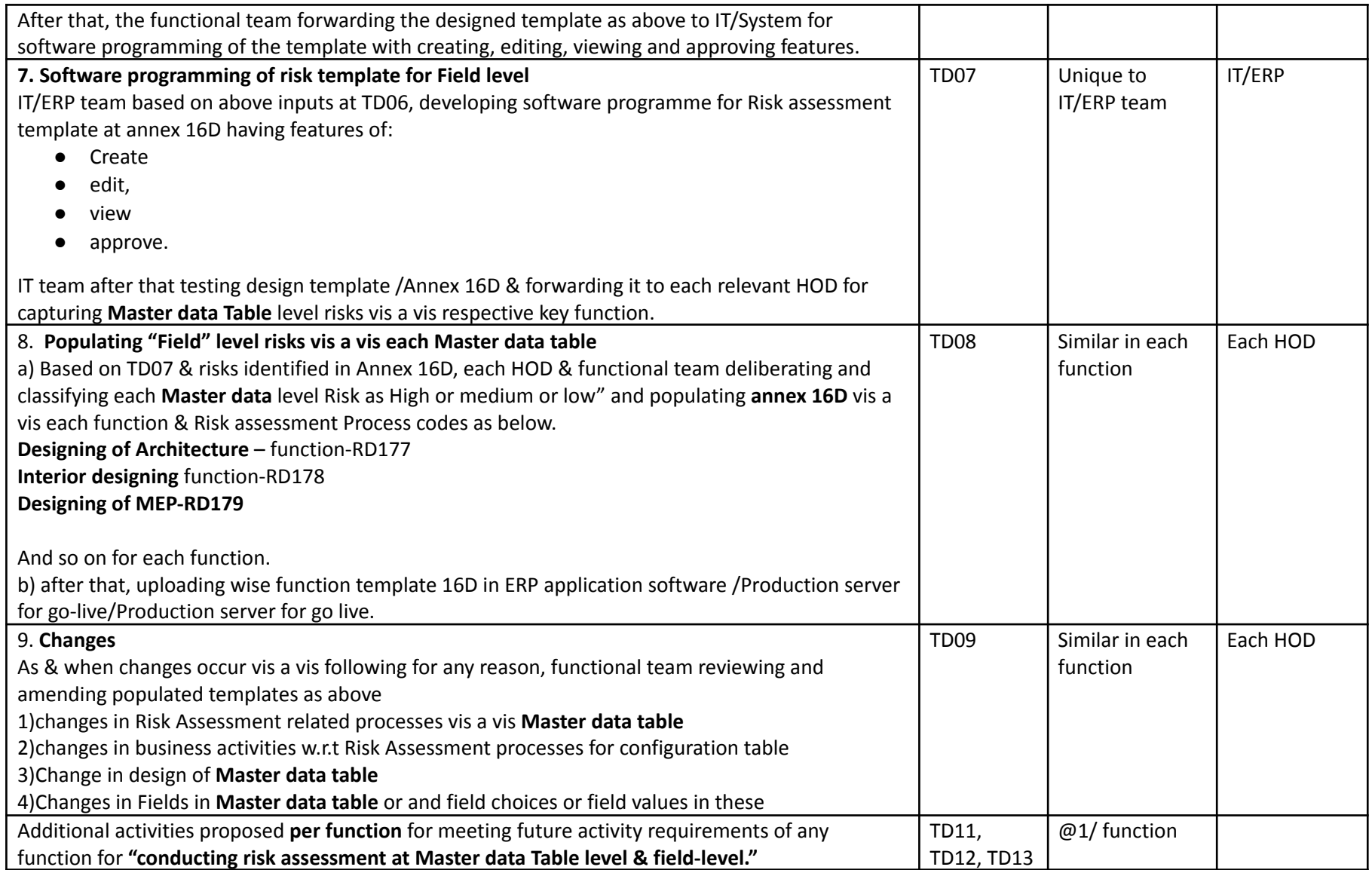

The remaining activity codes are reserved for other functions.